$\pmb{\times}$ 

# **USB Soundkarte für Windows**

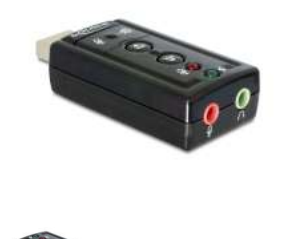

**16,95 € \***

\* Preise inkl. gesetzlicher MwSt. zzgl.Versandkosten

Marke: Delock Bestell-Nr.: 64-800-01619

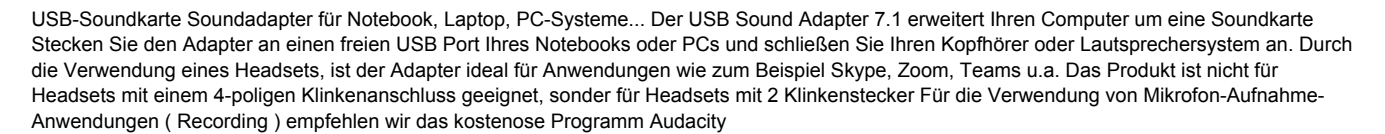

## **USB Soundkarte für Notebook, Laptop, PC-Systeme**

Der USB Sound Adapter erweitert Ihren PC bzw. Windows-Computer um eine

### **Soundkarte**

-

- Stecken Sie den Adapter an einen freien USB Port Ihres Notebooks oder PCs und schließen Sie Ihren
- Kopfhörer, Headset oder auch Musikanlage, Verstärker oder auch Aktive-Lautsprechersysteme an
- Wir empfehlen dann hierzu unseren Adapter 3,5mm Klinkenstecker auf Cinchstecker Nr 41-150-00070
- Durch die Verwendung eines Headsets, ist der Adapter ideal für Anwendungen wie zum Beispiel Skype, Zoom, Teams u.a.
- Das Produkt ist nicht für Headsets mit einem 4-poligen Klinkenanschluss geeignet, sonder für Headsets mit 2 Klinkenstecker
- Für die Verwendung von Mikrofon-Aufnahme-Anwendungen ( Recording ) empfehlen wir das kostenose Programm Audacity

#### **Technische Daten:**

- Anschlüsse:
- 1 x USB 2.0 Typ A Stecker
- 1 x Mikrofon über 3,5mm Klinke ( Eingang )
- 1 x NF-Audio Ausgang über 3,5mm Klinkenbuchse ( Ausgang für Kopfhörer, Headset, Lautsprecheranlage )
- Chipsatz: CMedia CM119
- Funktionstasten: Volume-UP, Volume-Down, Lautlos
- USB Audio Gerät Spezifikation 1.0
- USB HID Klasse 1.1
- Unterstützt Virtual 7.1 Kanal Sound, Xear 3D
- USB Bus Power
- Systemvoraussetzungen
- Windows 10 32/64Bit ( und auch Vista/7/8/8.1/10, Mac OS 10.8.5, Linux Kernel 3.7 )

## **Packungsinhalt**

- USB Soundadapter
- CD Software Xear 3D für Windows
- Bedienungsanleitung

## **Empfohlenes Zubehör zur anbindung an Verstärkeranlage je nach benötigter Kabellänge z.B. ( siehe auch Zubehör-Register )**

- Bst Nr 41-150-00070 = 1,5meter Adapterkabel 3,5mm Klinkenstecker auf Cinchstecker ( Standard-Ausführung )
- Bst Nr 42-685-00555 = 2,0meter Adapterkabel 3,5mm Klinkenstecker auf Cinchstecker ( Premium-Ausführung )
- Bst Nr 53-680-00500 = 3,0meter Adapterkabel 3,5mm Klinkenstecker auf Cinchstecker ( Standard-Ausführung )
- Bst Nr 42-685-00556 = 3,0meter Adapterkabel 3,5mm Klinkenstecker auf Cinchstecker ( Premium-Ausführung )
- Bst Nr 53-680-00485 = 3,0meter Adapterkabel 3,5mm Klinkenstecker auf Cinchstecker ( Standard-Ausführung )
- Als Headset empfehlen wir
- Bst Nr 64-810-00085 = Multimedia Headset Kopfhörer mit Bügelmikrofon und Gaming Maus mit Mauspad